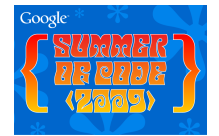

## Jacl Modernization 2009 Google Summer of Code Project

Radoslaw Szulgo

16th Annual Tcl Conference, Portland

October 1, 2009

 $\leftarrow$ 

<span id="page-0-0"></span> $2Q$ 

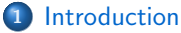

- [About me](#page-2-0)
- [About Jacl](#page-7-0)
- [About my project](#page-12-0)
- 2 [Steps of modernization](#page-15-0)
	- [New Regexp API](#page-15-0)
	- **•** [Trace](#page-16-0)
	- **[Other commands](#page-17-0)**

## <sup>3</sup> [Plans for future](#page-18-0)

• [Plans for future](#page-18-0)

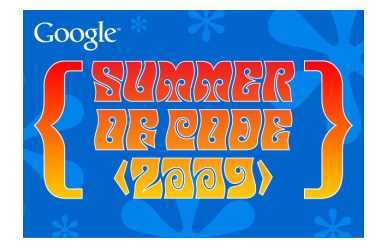

 $\leftarrow$ 

<span id="page-1-0"></span> $2990$ 

[About me](#page-6-0) [About Jacl](#page-7-0) [About my project](#page-12-0)

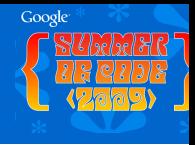

<span id="page-2-0"></span> $2Q$ 

∍

## Who am<sup>1?</sup>

#### Name: Radoslaw Szulgo (Radek for short)

- From: Gdansk, Poland
- **Google Summer of Code 2009 participant**
- Work on: Jacl Modernization
- **Interests: Java, Open Source projects, Travelling**

4日)

[About me](#page-6-0) [About Jacl](#page-7-0) [About my project](#page-12-0)

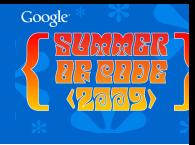

 $2Q$ 

## Who am<sup>1?</sup>

- Name: Radoslaw Szulgo (Radek for short)
- From: Gdansk, Poland
- **Google Summer of Code 2009 participant**
- Work on: Jacl Modernization
- **Interests: Java, Open Source projects, Travelling**

4日)

[About me](#page-6-0) [About Jacl](#page-7-0) [About my project](#page-12-0)

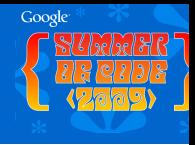

 $2Q$ 

## Who am<sup>1?</sup>

- Name: Radoslaw Szulgo (Radek for short)
- From: Gdansk, Poland
- **Google Summer of Code 2009 participant**
- Work on: Jacl Modernization
- **Interests: Java, Open Source projects, Travelling**

[About me](#page-6-0) [About Jacl](#page-7-0) [About my project](#page-12-0)

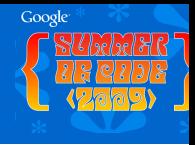

 $2Q$ 

## Who am<sup>1?</sup>

- Name: Radoslaw Szulgo (Radek for short)
- From: Gdansk, Poland
- **Google Summer of Code 2009 participant**
- Work on: Jacl Modernization
- **Interests: Java, Open Source projects, Travelling**

[About me](#page-2-0) [About Jacl](#page-7-0) [About my project](#page-12-0)

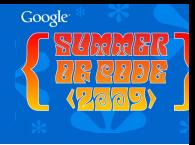

<span id="page-6-0"></span> $2990$ 

## Who am<sup>1?</sup>

- Name: Radoslaw Szulgo (Radek for short)
- From: Gdansk, Poland
- **Google Summer of Code 2009 participant**
- Work on: Jacl Modernization
- **•** Interests: Java, Open Source projects, Travelling

[About me](#page-2-0) [About Jacl](#page-11-0) [About my project](#page-12-0)

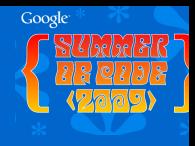

<span id="page-7-0"></span> $2Q$ 

# What is Jacl and TclJava Project?

#### Tcl's implementation in Java

- Currently is (almost) Tcl 8.4 compilance level  $\bullet$
- Mantained mailny by Mo DeJong  $\bullet$
- TclBlend, TJC (tcl 2 java compiler)  $\bullet$
- **Aejaks by Tom Poindexter**

[About me](#page-2-0) [About Jacl](#page-11-0) [About my project](#page-12-0)

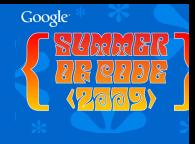

つへへ

# What is Jacl and TclJava Project?

- Tcl's implementation in Java
- Currently is (almost) Tcl 8.4 compilance level  $\bullet$
- Mantained mailny by Mo DeJong  $\bullet$
- TclBlend, TJC (tcl 2 java compiler)  $\bullet$
- **Aejaks by Tom Poindexter**

[About me](#page-2-0) [About Jacl](#page-11-0) [About my project](#page-12-0)

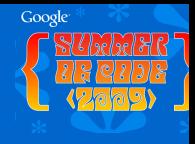

つへへ

# What is Jacl and TclJava Project?

- Tcl's implementation in Java
- Currently is (almost) Tcl 8.4 compilance level
- **Mantained mailny by Mo DeJong**
- TclBlend, TJC (tcl 2 java compiler)  $\bullet$
- **Aejaks by Tom Poindexter**

[About me](#page-2-0) [About Jacl](#page-11-0) [About my project](#page-12-0)

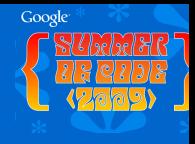

つへへ

# What is Jacl and TclJava Project?

- Tcl's implementation in Java
- Currently is (almost) Tcl 8.4 compilance level
- **Mantained mailny by Mo DeJong**
- TclBlend, TJC (tcl 2 java compiler)
- **Aejaks by Tom Poindexter**

[About me](#page-2-0) [About Jacl](#page-7-0) [About my project](#page-12-0)

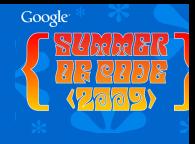

<span id="page-11-0"></span>つへへ

# What is Jacl and TclJava Project?

- Tcl's implementation in Java
- Currently is (almost) Tcl 8.4 compilance level
- **Mantained mailny by Mo DeJong**
- TclBlend, TJC (tcl 2 java compiler)
- **Aejaks by Tom Poindexter**

[About me](#page-2-0) [About Jacl](#page-7-0) [About my project](#page-14-0)

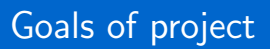

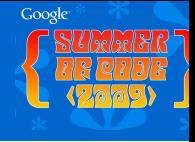

<span id="page-12-0"></span> $2Q$ 

∍

#### **•** Get into the Jacl and Open Source development

**Get Jacl to the Tcl 8.4 compilance level** 

Make Jacl more popular again.

4日)

[About me](#page-2-0) [About Jacl](#page-7-0) [About my project](#page-14-0)

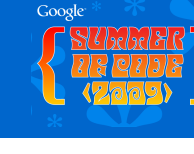

 $2Q$ 

# Goals of project

- **•** Get into the Jacl and Open Source development
- **Get Jacl to the Tcl 8.4 compilance level**
- Make Jacl more popular again.

 $\leftarrow$   $\Box$   $\rightarrow$ 

[About me](#page-2-0) [About Jacl](#page-7-0) [About my project](#page-12-0)

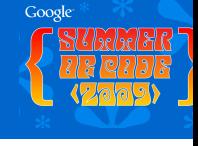

<span id="page-14-0"></span> $2Q$ 

# Goals of project

- **•** Get into the Jacl and Open Source development
- **Get Jacl to the Tcl 8.4 compilance level**
- **•** Make Jacl more popular again.

 $\leftarrow$   $\Box$   $\rightarrow$ 

[New Regexp API](#page-15-0) **[Trace](#page-16-0)** [Other commands](#page-17-0)

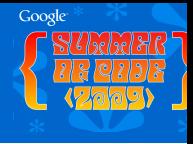

<span id="page-15-0"></span> $2Q$ 

∍

### What was done?

- Use of Java 1.4 Regex API
- Wrapping Java's Regex
- Testing with Tcl 8.4 test suite

4日)

[New Regexp API](#page-15-0) **[Trace](#page-16-0)** [Other commands](#page-17-0)

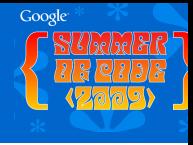

<span id="page-16-0"></span> $2Q$ 

Þ

## What was done?

- **o** trace cmd rebuilded
- **•** trace variable implemented
- **•** trace command is still developed

4日)

[New Regexp API](#page-15-0) **[Trace](#page-16-0)** [Other commands](#page-17-0)

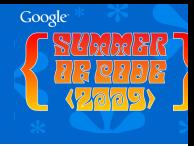

<span id="page-17-0"></span> $2Q$ 

## What was done?

- new clock formats, file command switches, glob switches
- info, lset, lsearch, lsort
- interp recursion limit, scan and many others

 $-10.5$ 

[Plans for future](#page-18-0)

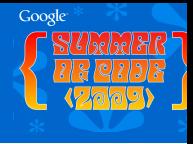

Þ

<span id="page-18-0"></span> $2Q$ 

## Plans for future

- Channel I/O via Java NIO
- **o** Tcl 8.5 compilance level
- **•** Swank Project?

 $\leftarrow$ 

ÆТ

[Plans for future](#page-18-0)

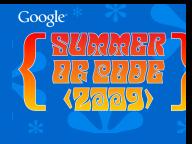

<span id="page-19-0"></span> $\Omega$ 

## Where to find more info?

- **tcliava-user** and tcliava-dev mailing list at SF
- https://sourceforge.net/projects/tcljava/
- **Contact with me, Tom Poindexter or Mo DeJong**